#### *Cкотт Алмс*

# <u>Fyamhohok</u> A AEPEBI

# *Правила 2-4 гравця • 8+ • 20 хвилин*

**Чи готові ви до здійснення ваших дітячих мрій? Якщо так, тоді час стати власником Будиночка на Дереві! удиночка Дереві**

**Саме в цій грі ви зможете його побудувати та зробити найкращим, наповнивши його найрізноманітнішою добіркою Кімнат. Будівництво триватиме три тижні. В кінці кожного тижня гравці по черзі визначатимуть, які типи Кімнат приноситимуть переможні очки учасникам гри.**

**Не забудьте утримувати ваш будиночок на дереві у рівновазі та пильнуйте за рештою гравців, тому що в кінці гри переможцем стане той, хто побудує найкращий Будиночок на Дереві. удиночок Дереві**

### **КОМПОНЕНТИ**

- **72 карти Кімнат (по 12 шести кольорів)**
- **4 карти Стовбурів**
- **8 Дерев'яних фішок (по 2 чотирьох кольорів)**
- **3 карти для утворення Поля для очок**
- **6 карт Підрахунку**
- **4 карти Умов**

## **ПІДГОТОВКА ДО ГРИ**

**1 Кожен гравець отрумує карту Стовбура та дві фішки одного кольору: одна з них буде Маркером очок, а друга — Маркером балансу. Якщо в гру грають менше 4-х гравців, зайві фішки покладіть назад до коробки.** 

**2 Размістіть ваш Маркер балансу на центральну поділку вашої карти Стовбура.**

**3 Покладіть 6 карт Підрахунку та 4 карти Умов горілиць в центрі столу. У грі для 2-х гравців із карт Умов використовуються тільки** 

**4 Покладіть Маркери очок біля Поля для очок (сформуйте йо-**

**го з відповідних карт) так, щоб до них було легко дотягнутися під час гри.**

**4 5**

**3**

**5 Перетасуйте карти Кімнат та сформуйте з них колоду. Розташуйте її так, щоб вона була завжди доступною для всіх гравців.**

# **ІГРОВИЙ ПРОЦЕС**

**Гра триває три раунди. Кожен раунд складається з наступних фаз:**

#### **РОЗДАЧА • БУДІВНИЦТВО • ПІДРАХУНОК ОЧОК**

#### **РОЗДАЧА**

**Роздайте кожному гравцеві по 6 карт Кімнат із відповідної колоди, яку ви сформували. Гравці можуть подивитися на них, але так, щоб їх не бачили інші учасники гри.**

#### **БУДІВНИЦТВО**

**Кожен гравець таємно обирає одну карту Кімнати з тих, які він отримав. Як тільки всі гравці обрали по карті, вони одночасно відкривають їх та додають до свого Будиночка на дереві.**

#### **Додавання Кімнат до Будиночка на Дереві одавання на**

**За один раз можна додати лише одну карту Кімнати. Керуйтеся такими правилами:**

**А) Карта Кімнати може бути встановлена лише на дві гілки. Виняток: якщо вона встановлюється з краю, то достатньо й однієї гілки під нею.**

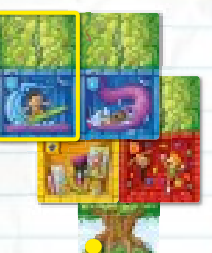

2

**У прикладі праворуч Кімната Симулятор Серфа є имулятор крайньою райньою Кімнатою.**

**Під час росту вашого дерева кожен новий рівень може витримати на одну Кімнату більше, ніж попередній.**

**Б) Перша Кімната кольору, якого у вас ще не було, може бути розташована будь-де з дотриманням правил.** 

**Проте друга і наступні карти такого ж кольору мають бути дотичними до інших Кімнат цього ж кольору (карти Кімнат однакового кольору мають бути згруповані). Будьте обережні: не блокуйте собі кольори, які можуть принести багато очок.**

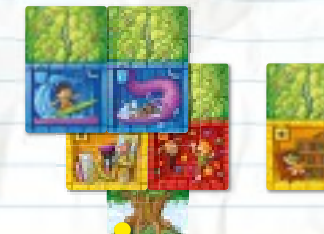

**У прикладі ліворуч жовта Бібліотека** не може бути **додана до Будиночка на Дереві.**  $\odot$ 

1

3

**1**

**2**

**В)** Ваше дерево не може налічувати більше 6-ти рівнів **вверх, включаючи карту Стовбура.**

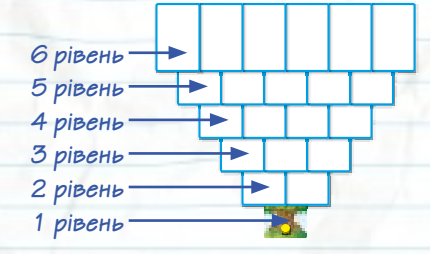

**Г)** Карти Кімнат не можуть бути додані до того краю де**рева, де зараз знаходиться Маркер балансу.**

#### Балансування вашого Будиночка на **Дереві**

**Додавання Кімнати розхитує дерево. Якщо карта додається з лівого краю вашого дерева, перемістіть Маркер балансу на одну поділку вліво. Якщо карта додається з правого краю вашого дерева — на одну поділку вправо.**

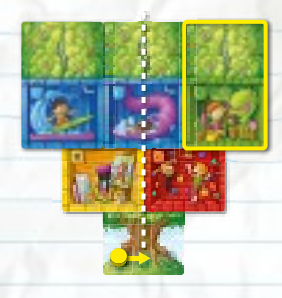

**Додавання зеленої карти Кімнати Садочок для рослинок** до вашого **Будиночка на дереві у вказане місце змушує вас перемістити Маркер балансу на одну поділку вправо. В результаті цієї дії Маркер балансу опиниться на центральній поділці.**

**Якщо ви не можете змістити ваш Маркер балансу або ж немає відповідної вільної поділки для цього, тоді ви не можете додати карту Кімнати з цього краю дерева.** 

**Кімната Садочок для адочок рослинок** не може бути **додана з лівого боку вашого Будиночка, тому що ваша фішка рівноваги не може бути зрушена вліво.** 

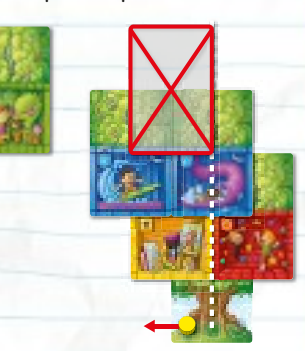

**Карти Кімнат, додані на перетині центральної умовної лінії, початком якої є карта Стовбура, не призводять до руху Маркера балансу (це стосуєтся лише 3-го та 5-го рівнів).**

#### **Скидання карти кидання**

**Якщо ви не можете додати карту Кімнати, яку ви обрали, — чи це суперечить правилам, чи це ваш власний вибір — просто скидайте цю карту сорочкою догори до колоди скидання.**

**(з урахуванням змін, які внесені картами Умов). Будь-який колір, на який не впливає карта Умови, дає 1 очко за Кімнату такого ж кольору. Карти Кімнат того кольору, на який зіграли карту Умови «2 очки», приносять їх власнику по 2 очка. Карти Кімнат того кольору, на який зіграли карту р Умови , не приносять очок взагалі.**

**У наступних раундах першим карту Умови буде обирати гравець із найбільшою кількістю очок. Якщо буде рівність між лідерами після 1-го та 2-го раундів, першим буде обирати карту Умови лідер, який сидить наступним (за годинниковою стрілкою) відносно гравця, який обирав першим у попередньому раунді.**

**Кількість набраних очок фіксується на Полі для очок шляхом пересування Маркера очок на відповідну поділку.**

#### **Підрахунок очок у грі вдвох ідрахунок**

**У грі для 2-х гравців кожен отримує по карті Умови . Гра-р вець із найбільшою кількістю очок грає свою карту Умови першим, після нього свою картку грає другий гравець. Далі підрахунок відбувається таким чином, як зазначено вище.**

# **КІНЕЦЬ ГРИ ТА БОНУСНІ ОЧКИ**

**Після 3-го раунду гра закінчується. Кожен гравець підраховує кількість своїх карт Кімнат кожного кольору. Гравці з найбільшою кількістю Кімнат кожного з кольорів отримують картки Умов відповідного кольору (у випадку рівності карту ніхто не отримує). Це бонус, який приносить гравцю таку кількість очок, яка дорівнює кількості карт цього кольору у його Будиночку.**

**Гравець, який набрав найбільшу кількість очок, перемагає!**

**Якщо в кінці гри кілька гравців набрали однакову кількість очок, то перемагає той, хто має найбільшу кількість карт одного кольору!** 

6

4

#### **Продовження будівництва родовження**

**Після того як усі гравці обрали й додали по карті Кімнати до свого дерева (або скинули карту), кожен учасник гри передає набір карт, з яких він обирав, сусіду ліворуч. Як тільки гравці обрали й додали по наступній карті, вони знову передають набори карт сусідам ліворуч. Це відбуватиметься доти, доки кожен гравець не отримає від сусіда набір із двох карт і з них обере й додасть нову карту. Остання карта, яка залишилася, скидається у відбій сорочкою догори. У такий спосіб гравці додадуть максимум по 5 карт Кімнат до своїх Будиночків протягом кожного раунда.**

# **ПІДРАХУНОК ОЧОК**

**Випадковим чином визначте першого гравця. Він обирає і залишає собі одну з карт Умов. Потім гравець зліва обирає карту Умови. Після того як усі учасники гри отримають по одній карті Умови, вони в зворотному порядку, починаючи з останнього гравця, викладають свої карти Умов на вільні карти Підрахунку.**

**Гравці не можуть викладати свої карти Умов на карту Підрахунку, якщо на ній уже лежить карта Умови.**

**У грі з 4-х гравців кожен зіграє одну карту Умови. У грі з 3-х гравців одна карта залишиться невикористаною (Особливості підрахунку очок для 2-х гравців зазначені нижче).**

**Після того як усі карти Умов будуть зіграні, гравці підрахо**вують очки своїх Будиночків відповідно до карт Підрахунку

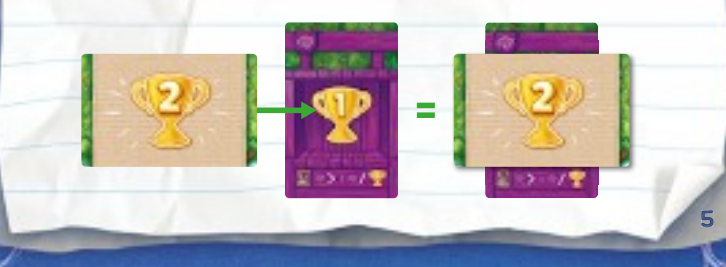

**Якщо і тут зберігається рівність, гравці ділять перемогу.**

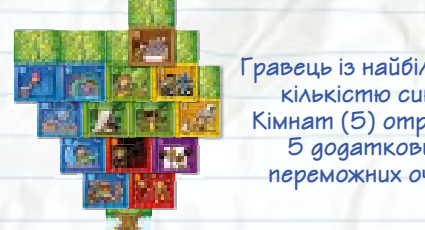

**Гравець із найбільшою кількістю синіх Кімнат (5) отримує 5 додаткових переможних очок.**

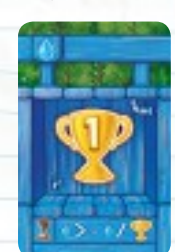

7

#### **ДЛЯ НАЙМОЛОДШИХ ГРАВЦІВ ЛЯ**

**Карти Умов не використовуються в грі з наймолодшими гравцями. Під час фази Підрахунку кожен гравець обирає одну карту Підрахунку. Ці карти приносять очки всім гравцям (інші карти Підрахунку очок не приносять).**

#### **Над грою працювали:**

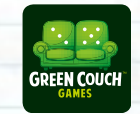

Автор гри: **Скотт Алмс** Ілюстрації та графічне оформлення: **Адам П. МакІвер** Керівник проекту та продюсер: **Джейсон Котарски**

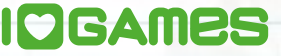

Перекладач: **Олександр Невський** Коректори: **Микола Амброзяк, Лариса Мельник** Верстка: **Андрій Бордун**

*Скотт Алмс хотів би подякувати своїй чудовій дружині Бет, а також своїм друзям та родині за допомогу при втіленні своїх дитячих мрій у життя. Окрема подяка Джейсону за віру в проект та Адаму за трансформацію аскетичного прототипу у справжню цукерку.*

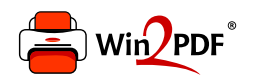

This document was created with the Win2PDF "print to PDF" printer available at http://www.win2pdf.com

This version of Win2PDF 10 is for evaluation and non-commercial use only.

This page will not be added after purchasing Win2PDF.

http://www.win2pdf.com/purchase/